### **МИНИСТЕРСТВО ТРАНСПОРТА РОССИЙСКОЙ ФЕДЕРАЦИИ**

### **ФЕДЕРАЛЬНОЕ ГОСУДАРСТВЕННОЕ АВТОНОМНОЕ ОБРАЗОВАТЕЛЬНОЕ УЧРЕЖДЕНИЕ ВЫСШЕГО ОБРАЗОВАНИЯ**

# **«РОССИЙСКИЙ УНИВЕРСИТЕТ ТРАНСПОРТА» (РУТ (МИИТ)**

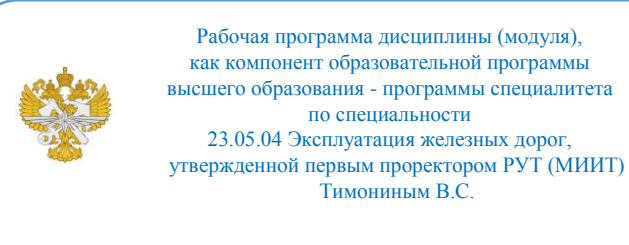

# **РАБОЧАЯ ПРОГРАММА ДИСЦИПЛИНЫ (МОДУЛЯ)**

### **Анализ, визуализация и базы данных**

Специальность: 23.05.04 Эксплуатация железных дорог

Специализация: Бизнес-аналитика перевозочного процесса

Форма обучения: Очная

Рабочая программа дисциплины (модуля) в виде электронного документа выгружена из единой корпоративной информационной системы управления университетом и соответствует оригиналу

Простая электронная подпись, выданная РУТ (МИИТ) ID подписи: 5665 Подписал: заведующий кафедрой Нутович Вероника Евгеньевна Дата: 01.12.2023

1. Общие сведения о дисциплине (модуле).

Цель дисциплины:

- познакомить обучающихся с принципами архитектуры предприятия и методикой моделирования бизнес-архитектуры предприятия; нотациями бизнес-моделирования и научить построению бизнес-процессов в нотации BPMN; познакомить студентов с современными CASE-системами бизнесмоделирования и построения цифровой трансформации бизнеса; сформировать у студентов практические навыки по основам интеллектуального анализа данных, применения современных информационных технологий для поддержки принятия решений и визуализации, развить умения работы с современными программными средствами.

Задачи дисциплины:

реализация требований, установленных в квалификационной характеристике в области проектирования и анализа бизнес-архитектуры предприятия;

- реализация требований, установленных в квалификационной характеристике в области внедрения и применения систем и сервисов интеллектуального анализа и визуализации данных, систем поддержки принятия решений.кая аннотация дисциплины (модуля) (как правило, описываются основные цели и задачи дисциплины(модуля).

2. Планируемые результаты обучения по дисциплине (модулю).

Перечень формируемых результатов освоения образовательной программы (компетенций) в результате обучения по дисциплине (модулю):

**ОПК-4** - Способен выполнять проектирование и расчет транспортных объектов в соответствии с требованиями нормативных документов.

Обучение по дисциплине (модулю) предполагает, что по его результатам обучающийся будет:

#### **Знать:**

основные понятия принципы предварительной обработки, хранения, визуализации и анализа данных, вероятностные и статистические методы.

#### **Уметь:**

использовать инструменты описательной статистики и визуализации данных, вероятностные и статистические методы для решения типовых задач.

#### **Владеть:**

навыками использования программы Microsoft Excel для решения типовых задач.

3. Объем дисциплины (модуля).

3.1. Общая трудоемкость дисциплины (модуля).

Общая трудоемкость дисциплины (модуля) составляет 5 з.е. (180 академических часа(ов).

3.2. Объем дисциплины (модуля) в форме контактной работы обучающихся с педагогическими работниками и (или) лицами, привлекаемыми к реализации образовательной программы на иных условиях, при проведении учебных занятий:

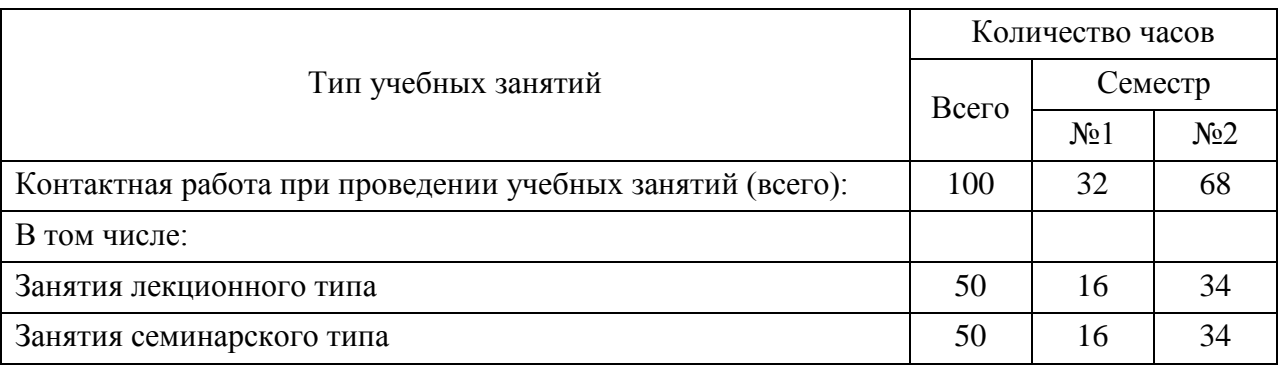

3.3. Объем дисциплины (модуля) в форме самостоятельной работы обучающихся, а также в форме контактной работы обучающихся с педагогическими работниками и (или) лицами, привлекаемыми к реализации образовательной программы на иных условиях, при проведении промежуточной аттестации составляет 80 академических часа (ов).

3.4. При обучении по индивидуальному учебному плану, в том числе при ускоренном обучении, объем дисциплины (модуля) может быть реализован полностью в форме самостоятельной работы обучающихся, а также в форме контактной работы обучающихся с педагогическими работниками и (или) лицами, привлекаемыми к реализации образовательной программы на иных условиях, при проведении промежуточной аттестации.

4. Содержание дисциплины (модуля).

4.1. Занятия лекционного типа.

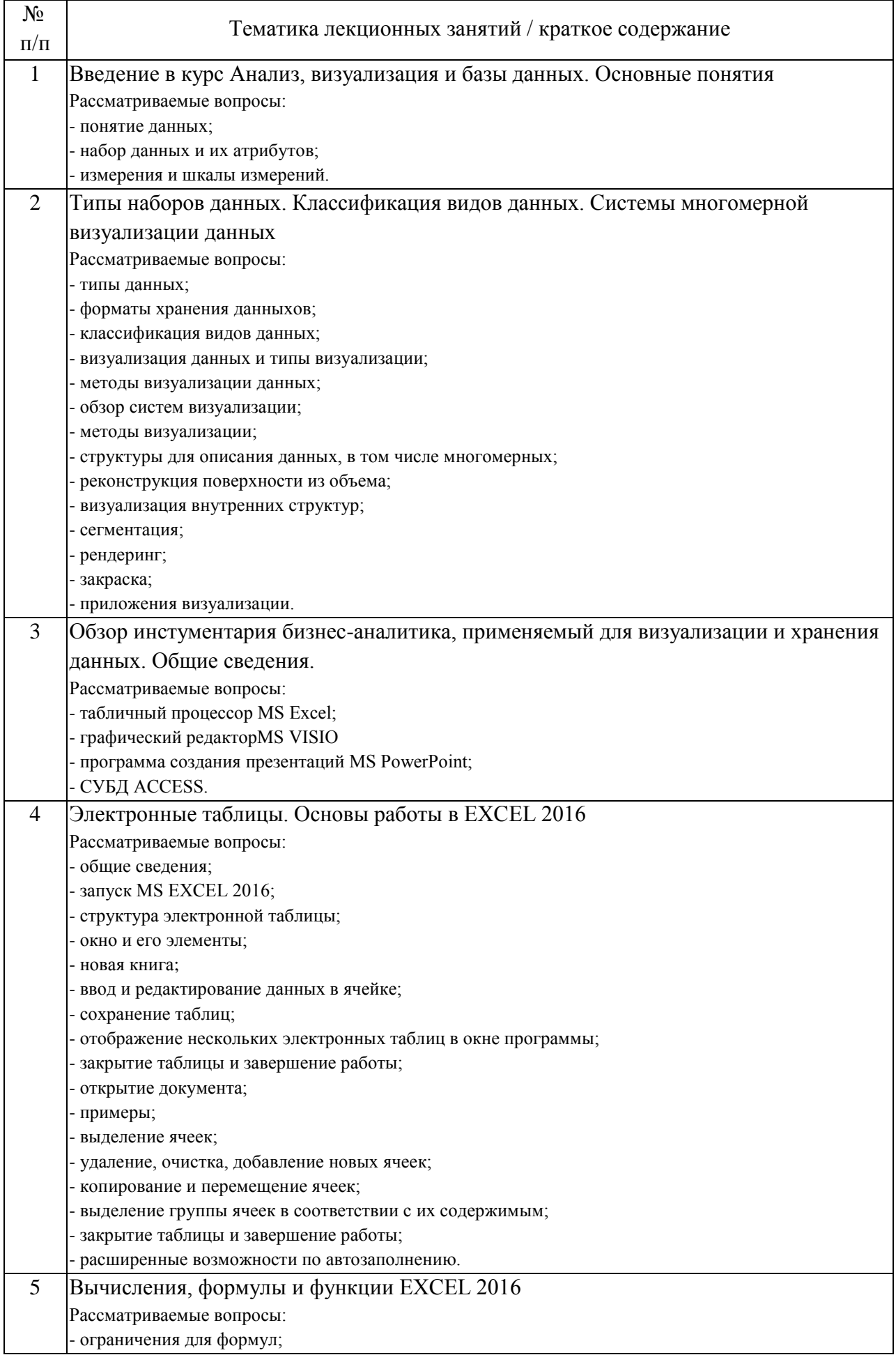

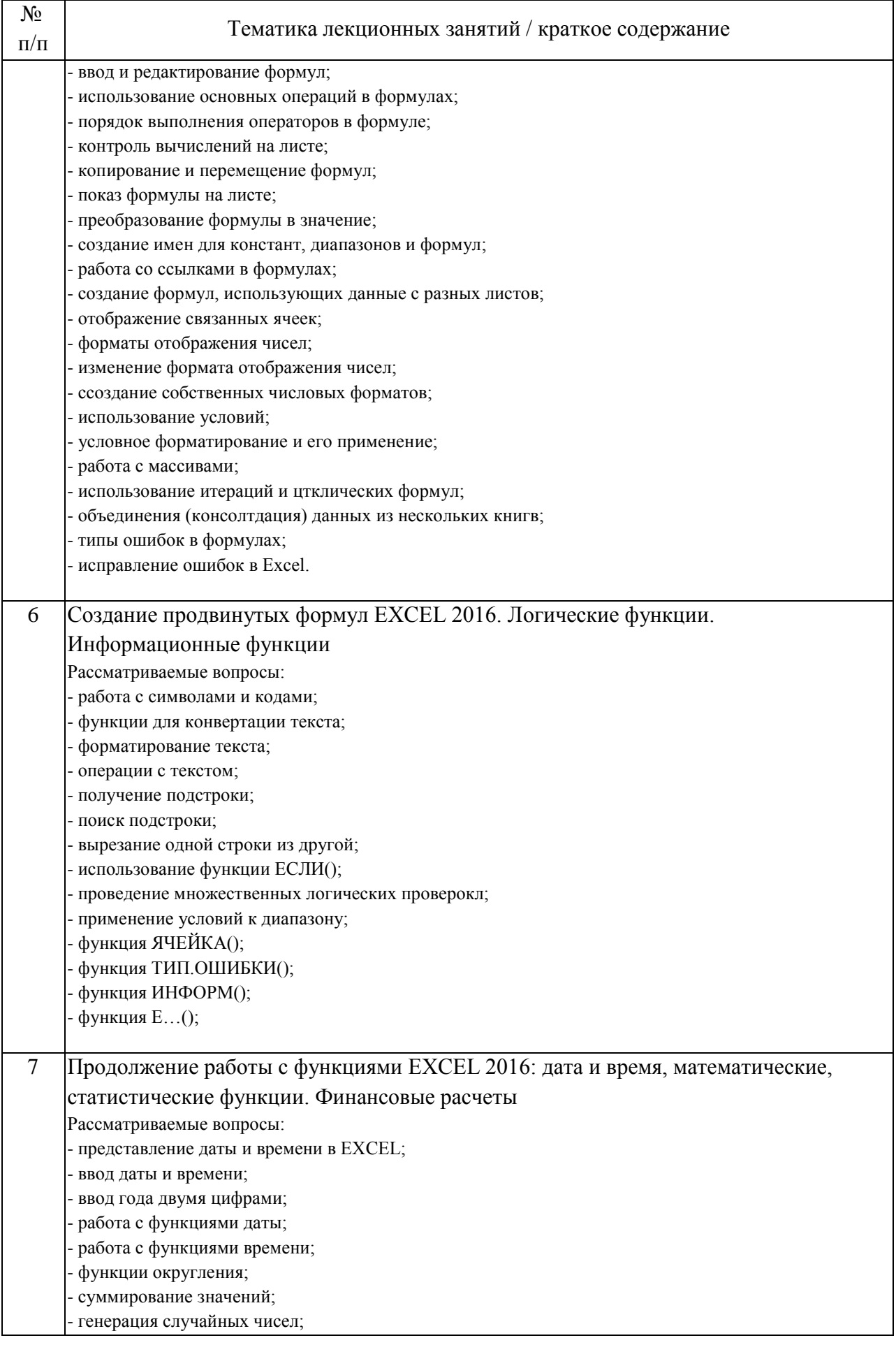

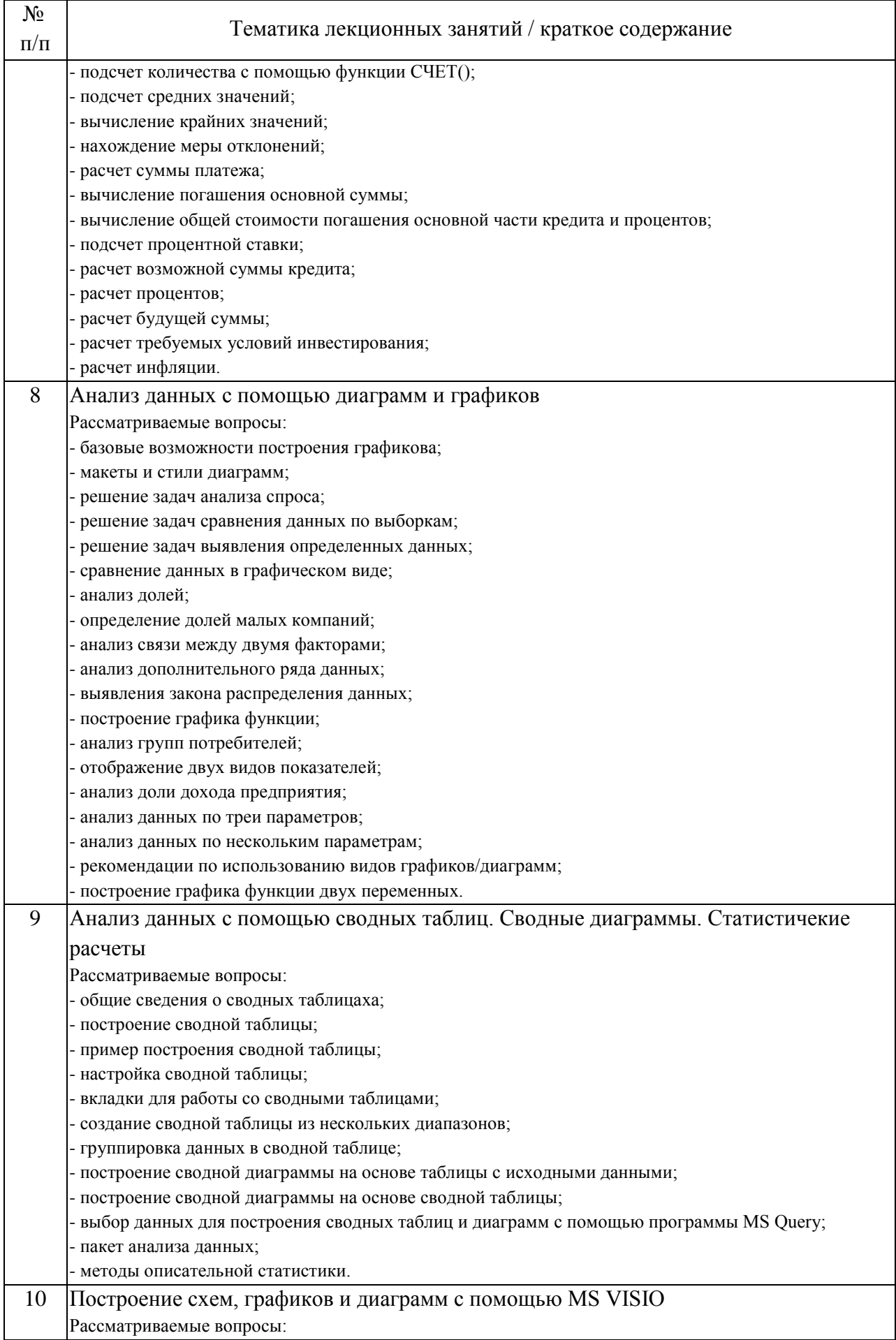

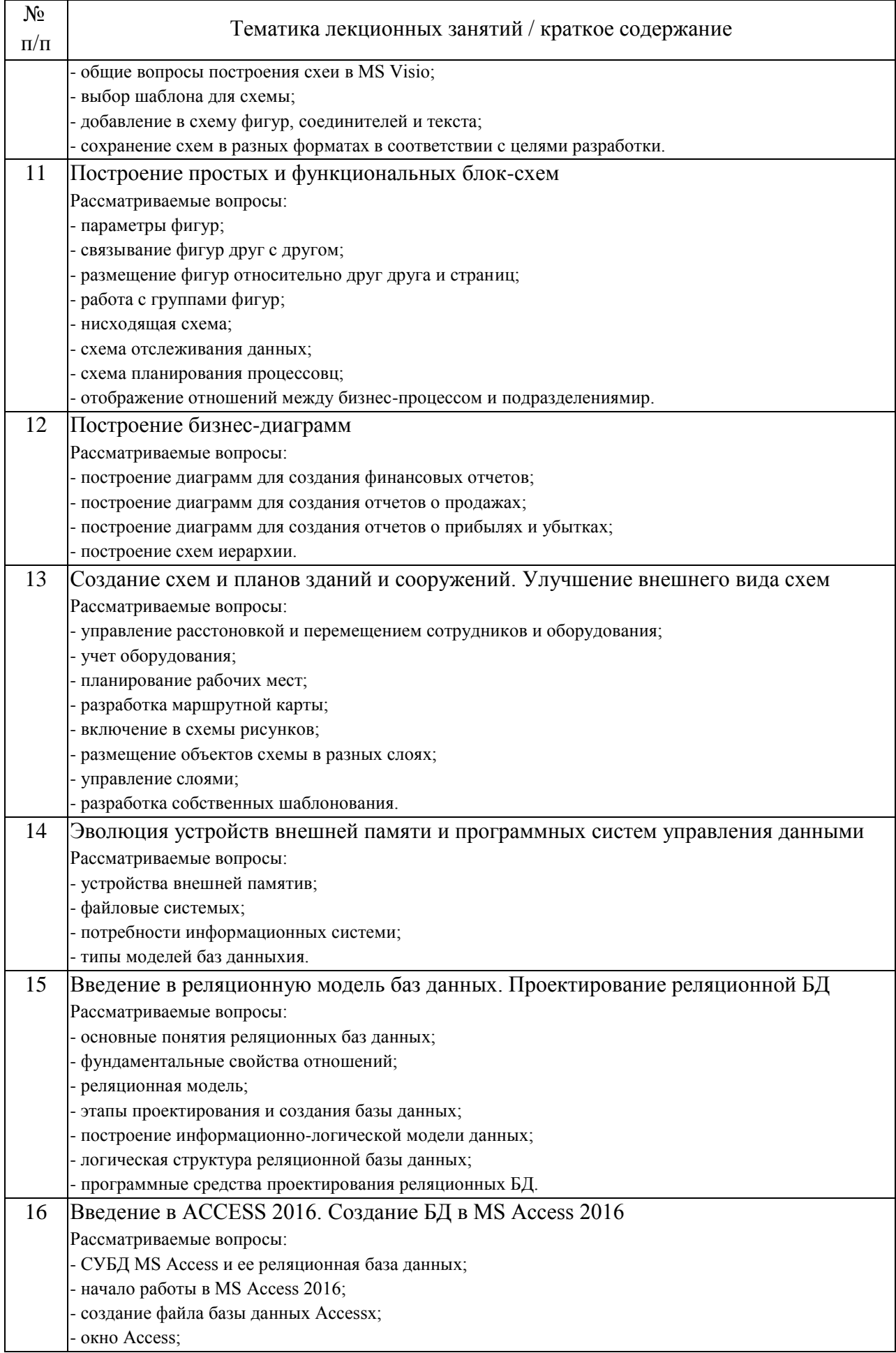

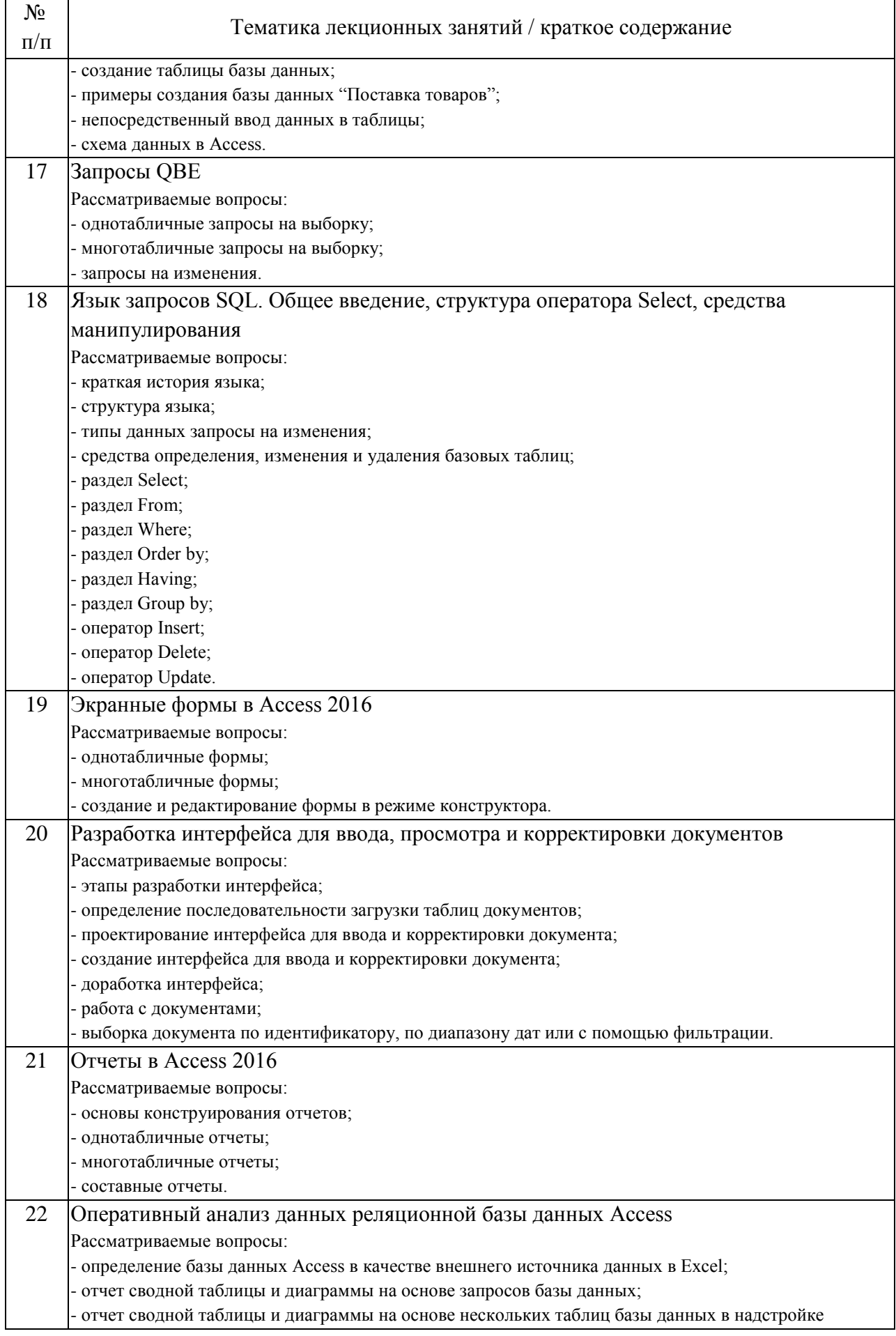

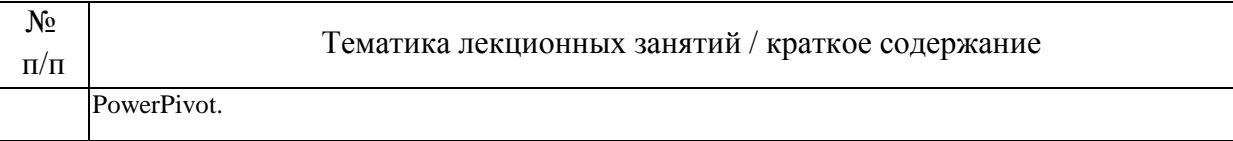

## 4.2. Занятия семинарского типа.

# Практические занятия

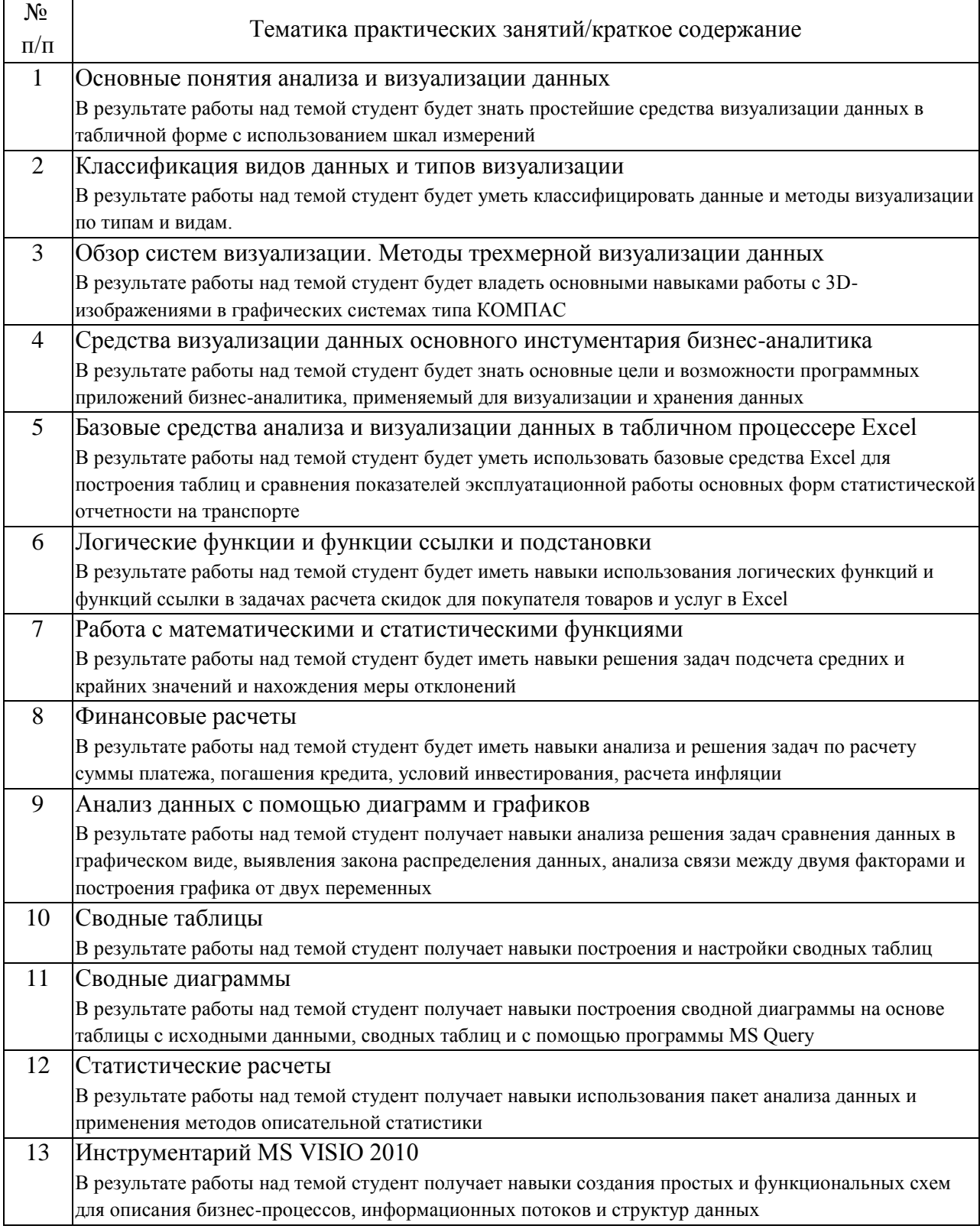

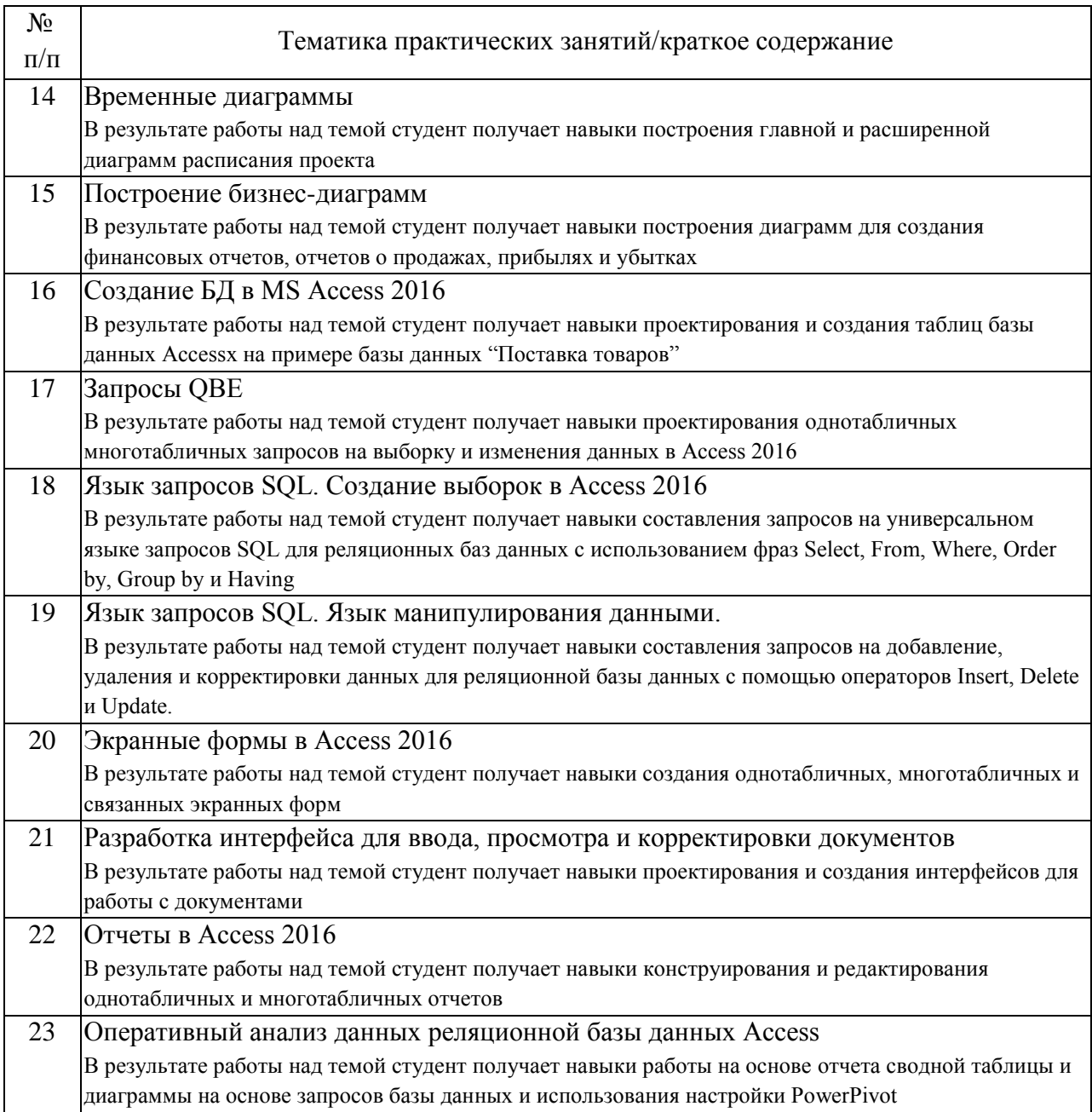

## 4.3. Самостоятельная работа обучающихся.

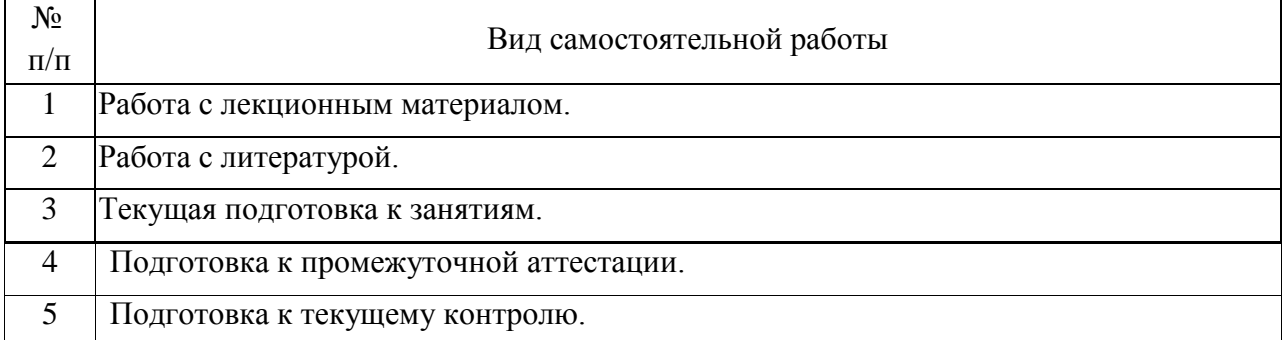

5. Перечень изданий, которые рекомендуется использовать при освоении дисциплины (модуля).

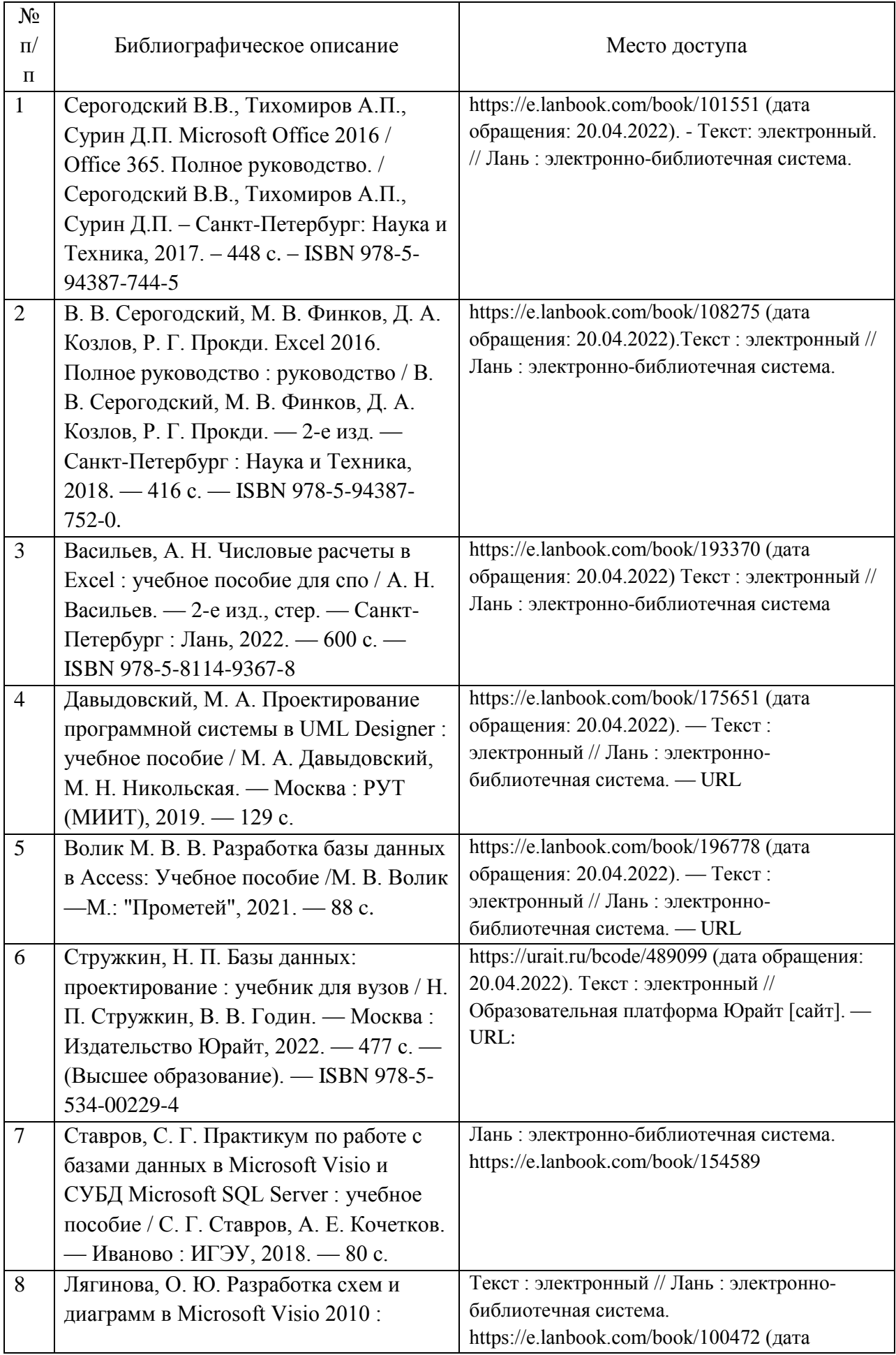

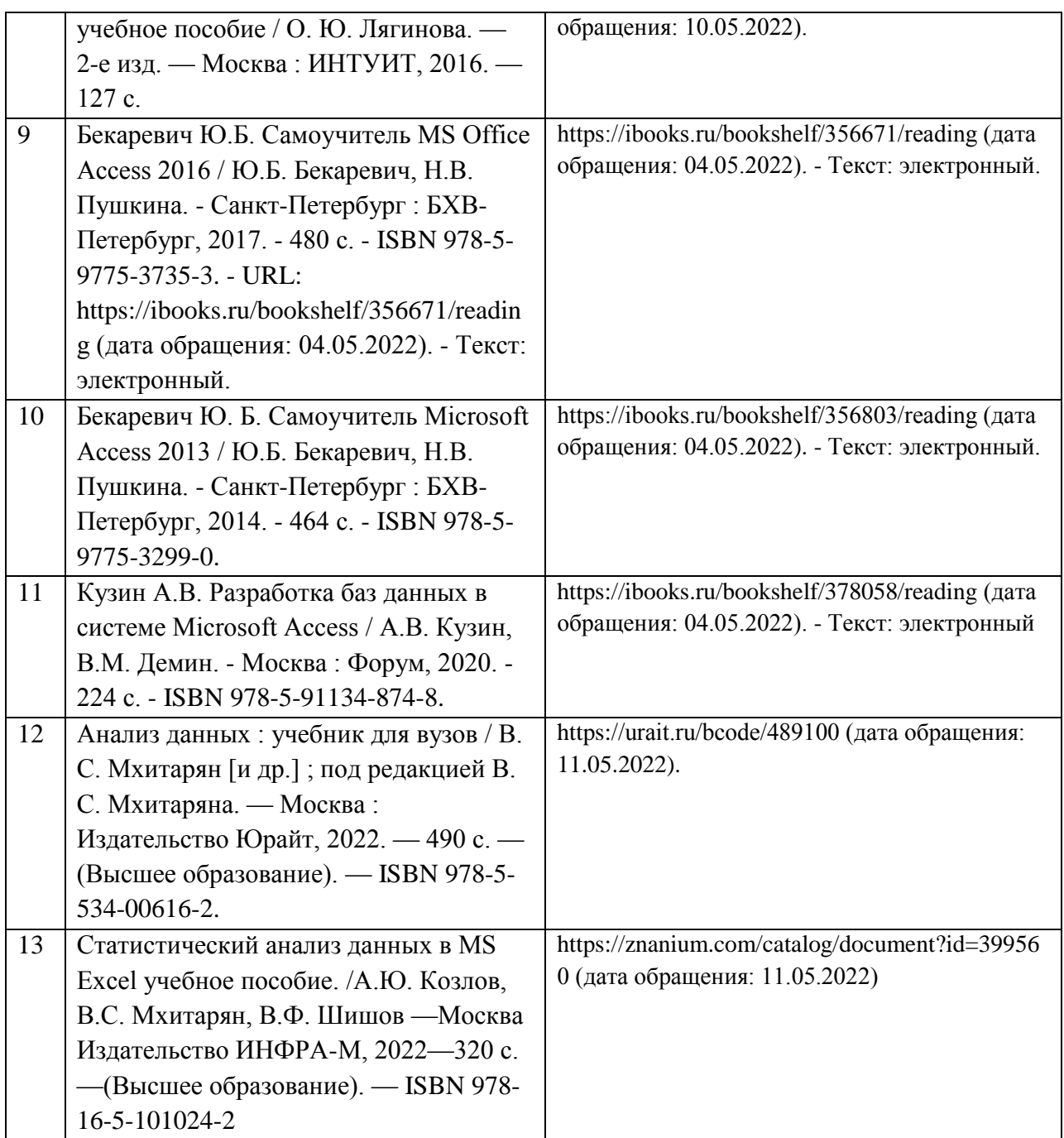

6. Перечень современных профессиональных баз данных и информационных справочных систем, которые могут использоваться при освоении дисциплины (модуля).

- Официальный сайт РУТ (МИИТ) (https://www.miit.ru/).

- Научно-техническая библиотека РУТ (МИИТ) (http:/library.miit.ru).

- Образовательная платформа «Юрайт» (https://urait.ru/).

- Общие информационные, справочные и поисковые системы «Консультант Плюс», «Гарант».

- Электронно-библиотечная система издательства «Лань» (http://e.lanbook.com/).

- Электронно-библиотечная система ibooks.ru (http://ibooks.ru/).

7. Перечень лицензионного и свободно распространяемого программного обеспечения, в том числе отечественного производства, необходимого для освоения дисциплины (модуля).

- Microsoft Internet Explorer (или другой браузер).

- Операционная система Microsoft Windows.

- Microsoft Office (Word, Excel, PowerPoint, Access).

- Приложение для построения схем и диаграмм MS Visio.

8. Описание материально-технической базы, необходимой для осуществления образовательного процесса по дисциплине (модулю).

Учебные аудитории для проведения учебных занятий, оснащенные компьютерной техникой и наборами демонстрационного оборудования.

9. Форма промежуточной аттестации:

Зачет в 1, 2 семестрах.

10. Оценочные материалы.

Оценочные материалы, применяемые при проведении промежуточной аттестации, разрабатываются в соответствии с локальным нормативным актом РУТ (МИИТ).

Авторы:

старший преподаватель кафедры «Цифровые технологии управления транспортными процессами» А.И. Новиков Согласовано: Заведующий кафедрой УТБиИС С.П. Вакуленко Заведующий кафедрой ЦТУТП В.Е. Нутович Председатель учебно-методической комиссии Н.А. Андриянова